Design your artwork on the "Artwork" Layer. Rotate it at a 45° angle to fit in the envelope rectangle. Delete the Template Layer and Print.

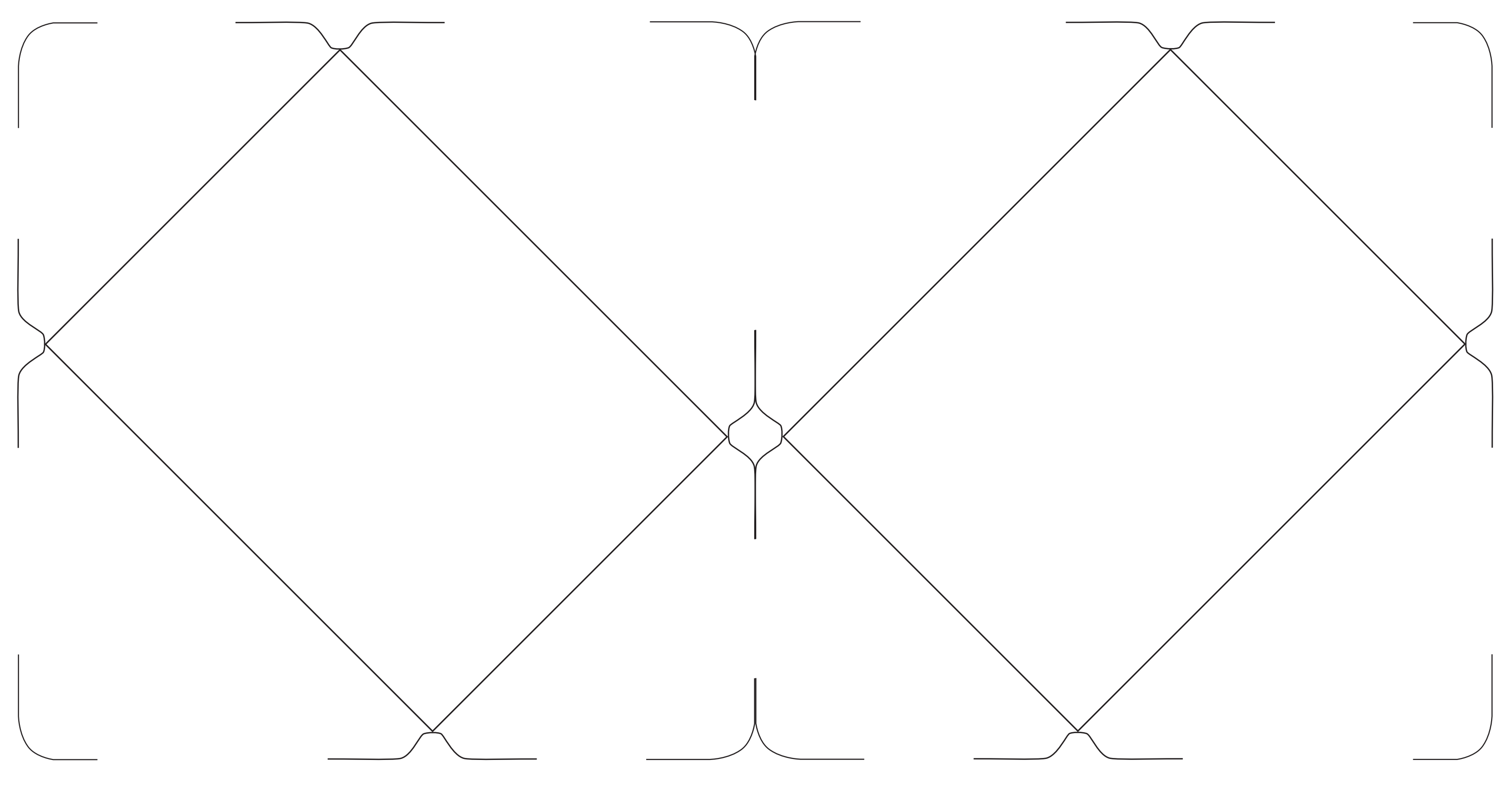

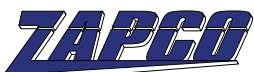

ITEM# EA2 2-Up Envelopes